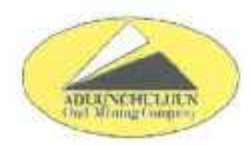

## "АДУУНЧУЛУУН" ХУВЬЦААТ КОМПАНИЙН ХУВЬЦАА ЭЗЭМШИГЧДИЙН ХУРЛЫН ТОГТООЛ

2020 OHb! Of capbind O ogop

Дугаар *02* 

Чойбалсан хот

Компанийн жилийн үйл ажиллагааны болон санхүүгийн тайлангийн талаарх Төлөөлөн удирдах зөвлөлийн дүгнэлтийн тухай

Компанийн тухай хуулийн 59 дүгээр зүйлийн 59.11, 62 дугаар зүйлийн 62.1.9, "Адуунчулуун" ХК-ийн дүрмийн 7 дугаар зүйлийн 7.8.3 дахь заалт, хувьцаа эзэмшигчдийн ээлжит хурлын тооллогын комиссын дүнг тус тус үндэслэн Хувьцаа эзэмшигчдийн хурлаас ТОГТООХ нь:

Нэг. "Адуунчулуун" хувьцаат компанийн 2019 оны үйл ажиллагааны болон санхүүгийн тайлангийн талаарх Төлөөлөн Удирдах Зөвлөлөөс өгсөн дүгнэлтийг баталсугай.

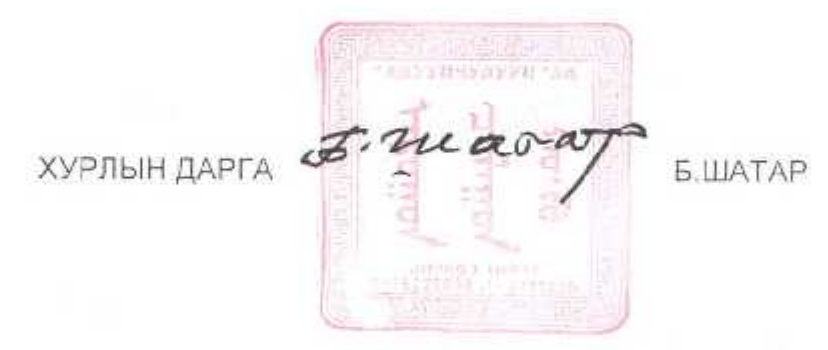

\*Адуунчулуун" ХК, өөрийн байр, 8-р баг, Хэрлэн сум, Дорнод аймаг, Монгол улс Утас/факс: 50021392, Имэйл: info@aduunchuluun.mn, Bэб: www.aduunchuluun.mn

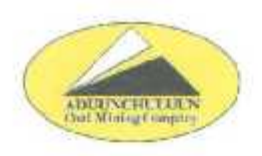

## "АДУУНЧУЛУУН" ХУВЬЦААТ КОМПАНИЙН ХУВЬЦАА ЭЗЭМШИГЧДИЙН ХУРЛЫН ТОГТООЛ

LOLO OHbi OY CapbiH do egep

Дугаар 03

Чойбалсан хот

Ногдол ашгийн тухай

"Адуунчулуун" ХК-ийн Хувьцаа эзэмшигчдийн ээлжит хурлын тооллогын комиссын дүнг үндэслэн Хувьцаа эзэмшигчдийн хурлаас ТОГТООХ нь:

Нэг. 2019 оны жилийн тайлангаар алдагдалтай гарсан тул ногдол ашиг хуваарилахгүй байх шийдвэрийг зевшөөрсүгэй.

 $5. uca6$ хурлын дарга <sub>•</sub> /Б.ШАТАР/

"Адуунчулуун" ХК, өөрийн байр, 8-р баг, Хэрлэн сум, Дорнод аймаг, Монгол улс Утас/факс: 50021392, Имэйл: info@aduunchuluun.mn, Bэб: www.aduunchuluun.mn

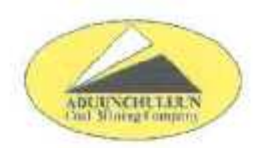

## "АДУУНЧУЛУУН" ХУВЬЦААТ КОМПАНИЙН ХУВЬЦАА ЭЗЭМШИГЧДИЙН ХУРЛЫН ТОГТООЛ

 $2020$  OHbi $04$  capbin  $20$  exep

Дугаар ОУ

Чойбалсан хот

Компанийн төлөөлөн үдирдах зөвлөлийн ердийн болон хараат бус гишуудийг сонгох тухай

Компанийн тухай хуулийн 62 дугаар зүйлийн 62.1.7, компанийн дүрмийн 7 дугаар зуйлийн 7.8.1 дэх заалт, хувьцаа эзэмшигчдийн ээлжит хурлын тооллогын комиссын дүнг тус тус үндэслэн Хувьцаа эзэмшигчдийн хурлаас ТОГТООХ нь:

- 1. Төлөөлөн удирдах зөвлөлийн ердийн гишүүнд
- Баттогтохын ШАТАР
- Шатарын БАЯСГАЛАН
- Баттогтохын БАТСАЙХАН
- Шинэбаярын МЯІ МАРСҮРЭН
- Шатарын ИДЭР
- Шинэбаярын БЯМБАСҮРЭН
- Хараат бус гишүүнд
- Мажигийн ШИНЭТОГТОХ
- Санжаагийн БАДАРЧ
- Өлзийхутагийн АМАРЖАРГАЛ нарыг 2020 оны 04 дүгээр сарын 20-ны едреес эхлэн 2021 оны хувьцаа эзэмшигчдийн ээлжит хурал хүртэл 1 жилийн хугацаагаар улируулан сонгосугай.

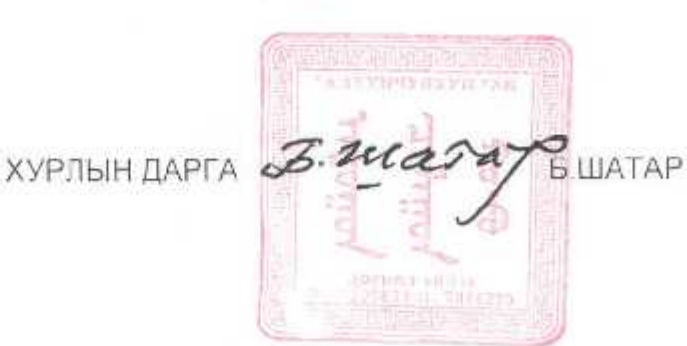

"Адуунчулуун" ХК, өөрийн байр, 8-р баг, Хэрлэн сум, Дорнод аймаг, Монгол улс Утас/факс: 50021392, Имэйл: info@aduunchuluun.mn, Вэб: www.aduunchuluun.mn